# Gene Set Enrichment Analysis

Martin Morgan Fred Hutchinson Cancer Research Center Seattle, WA, USA

Friday, November 30

### Motivation

### Many analyses:

Exploratory, even in designed experiments: which of 1000's of probes are differentially expressed?

#### But often...

- A priori understanding of relevant biological processes
- Interested in signal from collection of probes (e.g., genes in a pathway)

### Original idea applied to expresion data

▶ Mootha et al. (2003, Nat Genet 34, 267-273) – permutation-based GSEA.

## Overall approach

- 1. Identify a priori biologically interesting sets for analysis.
- 2. Pre-process and quality assess as usual.
- 3. Non-specific filtering remove probes that cannot possibly be interesting.
- 4. Compute a test statistic, e.g., *t*-statisitic, for each probe.
- 5. Calculate an appropriate summary, call it  $z_k$ , of the test statistic in each set.
- 6. Compare the distribution of  $z_k$  across sets; by the *central limit* theorem, the distribution of  $z_k$  is approximately Normal.

### 1. A priori sets

- Biologically motivated.
- Combining 'signal' from several probe sets.
- Examples: KEGG or Gene Ontology pathways, chromosome bands, . . .
- Here we'll use KEGG pathways.
- We'll also restrict attention to pathways represented by 10 or more probes.

# 2. Pre-processing

Use entire data set for background correction, normalization, probe set summary.

> library("ALL")

# 3. Non-specific filtering: invariant genes

- Exclude genes that cannot be interesting
- Must not use criteria to be used in analysis, e.g., must not filter on expression in biological pathway of interest.
- Criterion: exclude genes with limited variation across all samples.

```
> library("genefilter")
```

- > bcrneg\_filt1 = nsFilter(bcrneg, var.cutoff = 0.5)\$eset
- > dim(bcrneg\_filt1)

```
Features Samples 5035 79
```

# 3. Non-specific filtering: KEGG I

- Criterion: remove probes with no KEGG annotations, or participating in pathways with fewer than 10 probes represented.
- ▶ How? Create a *GeneSetCollection* from the expression set, identify relevant sets, then filter the expression set.

```
> library(GSEABase)
```

- > gsc <- GeneSetCollection(bcrneg\_filt1,</pre>
- + setType = KEGGCollection())

# 3. Non-specific filtering: KEGG II

```
> gsc
GeneSetCollection
  names: 00623, 00650, ..., 00130 (192 total)
  unique identifiers: 39354_at, 34790_at, ..., 39960_at (16
  types in collection:
    geneIdType: AnnotationIdentifier (1 total)
    collectionType: KEGGCollection (1 total)
> gsc[[2]]
setName: 00650
geneIds: 34790_at, 32747_at, ..., 41172_at (total: 19)
geneIdType: Annotation (hgu95av2)
collectionType: KEGG
  ids: 00650 (1 total)
details: use 'details(object)'
```

# 3. Non-specific filtering: KEGG III

```
> ok <- sapply(geneIds(gsc), length) > 10
> gsc <- gsc[ok]
> length(gsc)
[1] 118
> uids <- unique(unlist(geneIds(gsc)))</pre>
> bcrneg_filt2 <- bcrneg_filt1[uids, ]</pre>
> dim(bcrneg_filt2)
Features Samples
    1566
                79
```

# 4. Compute a test statistic

- Many statistics possible; idea is to calculate a statistic that meaningfully contrasts expression levels between groups.
- Statistic chosen should be scale- and sample-size independent.
- ▶ We'll use a simple t-test, with  $t_k$  being the statistic associated with the kth probe set.

# 5. Calculate an average for each set I

- t<sub>k</sub> follows a *t*-distribution.
- Sum of independent t-statistics is approximately Normal.
- Sum standardized by the square root of the number of genes |K| in a set K is approximately Normal with mean 0 and variance 1.

$$z_K = \frac{1}{\sqrt{|K|}} \sum_{k \in K} t_k$$

▶ Important that  $z_K$  is independent of the number of genes in the set.

# 5. Calculate an average for each set II

- $\blacktriangleright$  Write a function to calculate  $z_K$  from a list of gene ids
- ▶ Apply that function to all gene ids in our gene set collection

```
> zCalc <- function(ids, tStat) {
+    sum(tStat[ids])/sqrt(length(ids))
+ }
> z <- sapply(geneIds(gsc), zCalc, tStat = rttStat)
> names(z) <- names(gsc)
> head(z)

00650 00380 00252 00970 00251 00280
0.675 -0.021 -1.643 -0.497 0.628 -0.778
```

# 6. Compare to Normal distribution

- We expect our Z<sub>K</sub> to have a Normal distribution. How to assess?
- Quantile-quantile plot: close agreement if points in plot lie on a diagonal.
- > qqnorm(z)
- > qqline(z)
  - ▶ One very distinct outlier!

$$> z[z < -5]$$

03010

-8.2

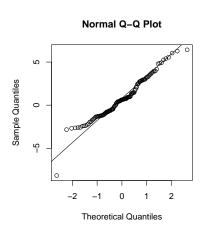

Figure: Gene set Q-Q plot

## Investigating the outlier

```
> keggId <- names(z[z < -5])
> keggGS <- gsc[[keggId]]</pre>
> keggES <- bcrneg_filt2[keggGS,</pre>
> library(Category)
> getPathNames(keggId)
                                 NEG
$`03010`
[1] "Ribosome"
> KEGGmnplot(keggId,
      bcrneg_filt2,
      annotation(bcrneg_filt2),
      bcrneg_filt2$mol.biol,
      pch=16, col="darkblue")
```

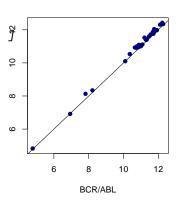

Figure: KEGG id 03010

### More robust statistical assessment

#### Issues

- ▶ Strong assumptions, e.g., about independence of t statistics and normality of  $z_K$ .
- Very qualitative assessment; do other points deviate from Normal quantiles?

#### A solution

- ▶ More robust evaluation using permutation tests.
- ► Function gseattperm in Category package provides one implementation.
- Analysis in the lab leads to six significant pathways.

Other approaches possible...

# Overlapping gene sets

#### Issues

- ► Two (or more) gene sets may share the same probes, e.g., 21 genes in common between sets 04512 and 04510.
  - > overlap <- gsc[["04512"]] & gsc[["04510"]]</pre>
  - > length(GSEABase::geneIds(overlap))

[1] 21

▶ If both gene sets are significant, is it because they share the same probes?

#### A solution

- Perform a series of linear models, e.g., models with (a) 04510, (b) 04512, (c) both sets, followed by a model with (d) probes only in 04510, only in 04512, and in both sets.
- ▶ Analyais in the lab suggests that 04512 is only interesting because of probes it shares with 04510.

# Additional types of gene sets

- Chromosome bands
- Predefined sets, e.g., Broad Institute positional, curated, motif-based, or computed gene sets. See ?getBroadSets, BroadCollection
- ► Gene Ontology (GO) and OBO collections.
- Pubmed IDs

## Related approaches

- ▶ PGSEA: implements Kim and Volsky, 2005 (BMC Bioinformatics 6: 144).
- limma: geneSetTest performs like Mootha et al., but with different statistical tests.
- ▶ GOstats: gene ontology visualization, testing for statistical over-representation of probe sets in ontologies.
- ► GlobalAncova: Multivariate analysis suitable for assessing differential expression of specific gene sets.